# TP 10 - Compression d'un flux (deuxième partie)

L'objectif est de continuer à développer le module compresseur.py.

# 1 Rappels et compléments

Pour rappel, la phase de compression peut être décomposée en différentes étapes :

- 1. calcul des statistiques à partir du flux source (considéré comme étant composé d'octets),
- 2. construction de l'arbre de Huffman a partir des statistiques, `
- 3. calcul du code binaire de chaque octet,
- 4. production des octets compréssés dans un flux destination à partir des données du flux source et des codes de chaque octet.

Plus exactement dans le flux destination il doit y avoir :

- un code d'identification qui permettra lors d'une demande de décompression de vérifier le type du fichier,
- les statistiques du fichier source,
- la longueur du fichier source,
- les données compressées.

<span id="page-0-0"></span>Ce qui se synthétise par la figure [1.](#page-0-0)

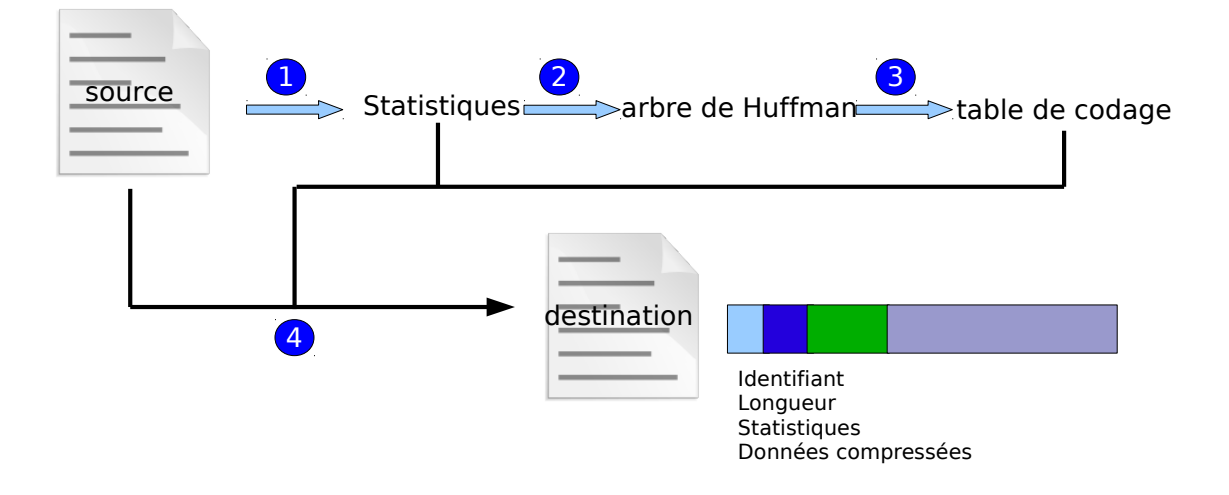

FIGURE 1 – Les phases de la compression

Il est à noter que ceci est le fonctionnement général du compresseur, et qu'il y a deux cas particuliers, lorsque la source à compresser est composée :

- 1. d'aucun octet ;
- 2. du même octet répéter  $n$  fois.

La construction des octets des données compressées se fait de droite à gauche et l'utilisation des codes binaires de gauche à droite. Par exemple, pour reprendre le codage du précédent TP (présenté par le tableau [1\)](#page-1-0), les octets représentant les données compressées à partir des données sources ABCDE sont :

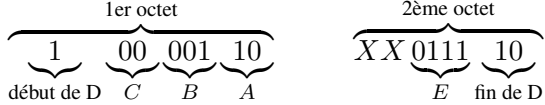

 $\ldots$  avec les X qui représentent des bits non significatifs.

<span id="page-1-0"></span>En effet le code binaire du premier octet à compresser, le 'A', étant 01, on met le bit le plus à droite du premier octet des données compressées à 0 et le deuxième (en partant de la droite) à 1. Ensuite le code binaire de deuxième octet à compresser, le 'B', étant 100, on met le 3ème bit du premier octet des données compressées (toujours en partant de la droite) à 1, le 4ème à 0 et le 5ème à 0, etc. Comme le code binaire du 4ème octet des données à compresser, le 'D', est sur 3 bits et qu'il reste uniquement 1 bit de disponible sur le 1er octet des données compressées, le 2ème bit de son code binaire, le 0, est mis sur le 1er bit (le plus à droite) du 2ème octet des données compressées, etc.

| Caractère | Code binaire      |
|-----------|-------------------|
| A         | $01_{2}$          |
| B         | 100 <sub>2</sub>  |
| C         | 00 <sub>2</sub>   |
| D         | 101 <sub>2</sub>  |
| E         | 1110 <sub>2</sub> |
| F         | $1111_2$          |
| G         | 110 <sub>2</sub>  |

TABLE 1 – Un codage

Pour finir, nous faisons le choix que les bits non utilisés du dernier octet des données compressées doivent être à 0. Ainsi les octets des données compressées à partir des octets sources  $ABCDEF$  sont 10000110 et 00011101 (les précédents  $X$  sont à 0).

## 2 Code python

Dans le module compresseur.py, vous devez coder la fonction suivante qui enregistre toutes les informations nécessaires dans le flux destination :

```
— compresser(destination: io.RawIOBase, source: io.RawIOBase)
```

```
def compresser (destination: io. RawIOBase,
                 source: io. RawIOBase,
                 nb octets pour serialisation des int: int = 4,
                 ordre pour serialisation -des int='big') \rightarrow None:
```
Tels que :

- l'identifiant de fichier sera composé de 2 octets, le premiers  $52$  (en hexadécimal 34) et le deuxième 50 (en hexadécimal 32);
- le troisième octet de flux compresser vaudra :
	- $-0 s$ 'il n'y pas de données à compresser (fichier vide)
- 1 si les données à compresser contiennent qu'un seul octet, dans ce cas après la longueur des données à compresser il y aura l'octet en question
- $-2$  sinon

## Annexe

### Obtention d'octets

Il va donc falloir enregistrer des octets (bytes) dans le flux destination. Pour cela vous utiliserez la méthode write qui prend en paramètre un objet de type bytes (séquence d'octets). Vous serez amené à obtenir un objet de type bytes en :

- utilisant une constante, par exemple b" $\x00\x01\x02"$ ;
- créant une instance de bytes à partir d'une séquence de int représentant des octets, donc compris entre 0 et 255, par exemple bytes ( $[0, 1, 2]$ );
- créant une instance de  $by$ tes à partir de la représentation d'une valeur d'un  $int.$  Il faut dans ce cas utiliser la méthode  $t$ o bytes de la classe int, tel que le premier paramètre est le nombre d'octets pour représenter l'int et le second indique l'ordre de prise en compte des octets ("big" ou "little") pour calculer la valeur de l'int, par exemple : int $(258)$ .to bytes $(4, "big")$

#### Manipulation des bits d'un octet (naturel compris entre 0 et 255)

Pour construire les octets des données à compresser on va devoir fixer les bits à 0 ou à 1 de ces octets en partant de la droite. Le plus simple est de travailler avec des puissances de 2 et l'opérateur ou bit à bit, notée |. Par exemple le code python suivant permet d'obtenir l'octet ayant la représentation binaire 01101011 :

```
\gg octet = 0
\gg octet = octet | 2**0 | 2**1 | 2**3 | 2**5 | 2**6
>> f"{ octet: > 08b}"
'01101011 '
```